# Instruction Set Architecture

9/20/16

#### Overview

- How to directly interact with hardware
- Instruction set architecture (ISA)
	- Interface between programmer and CPU
	- Established instruction format (assembly lang)
- Assembly programming (IA-32)

#### Abstraction

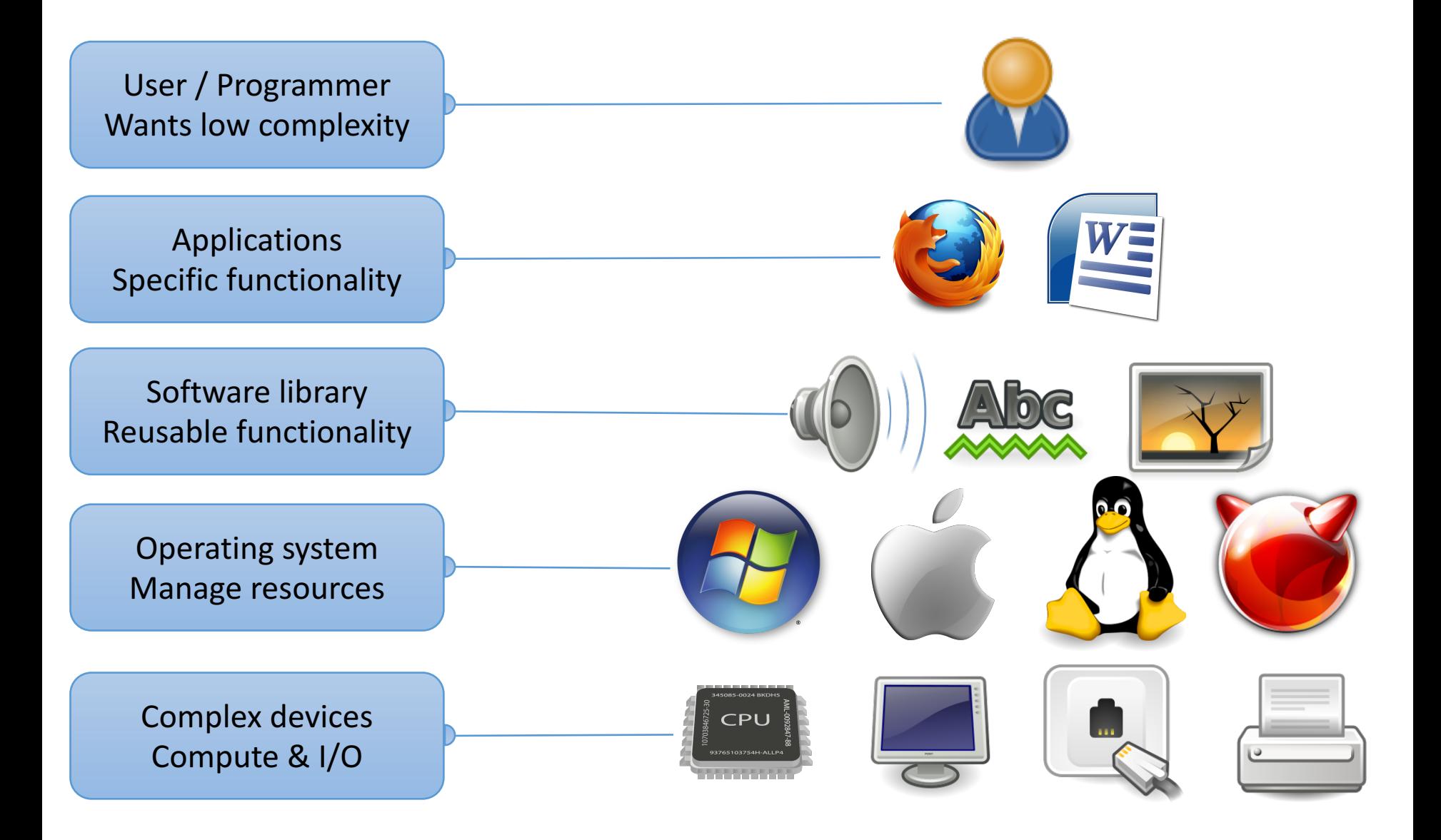

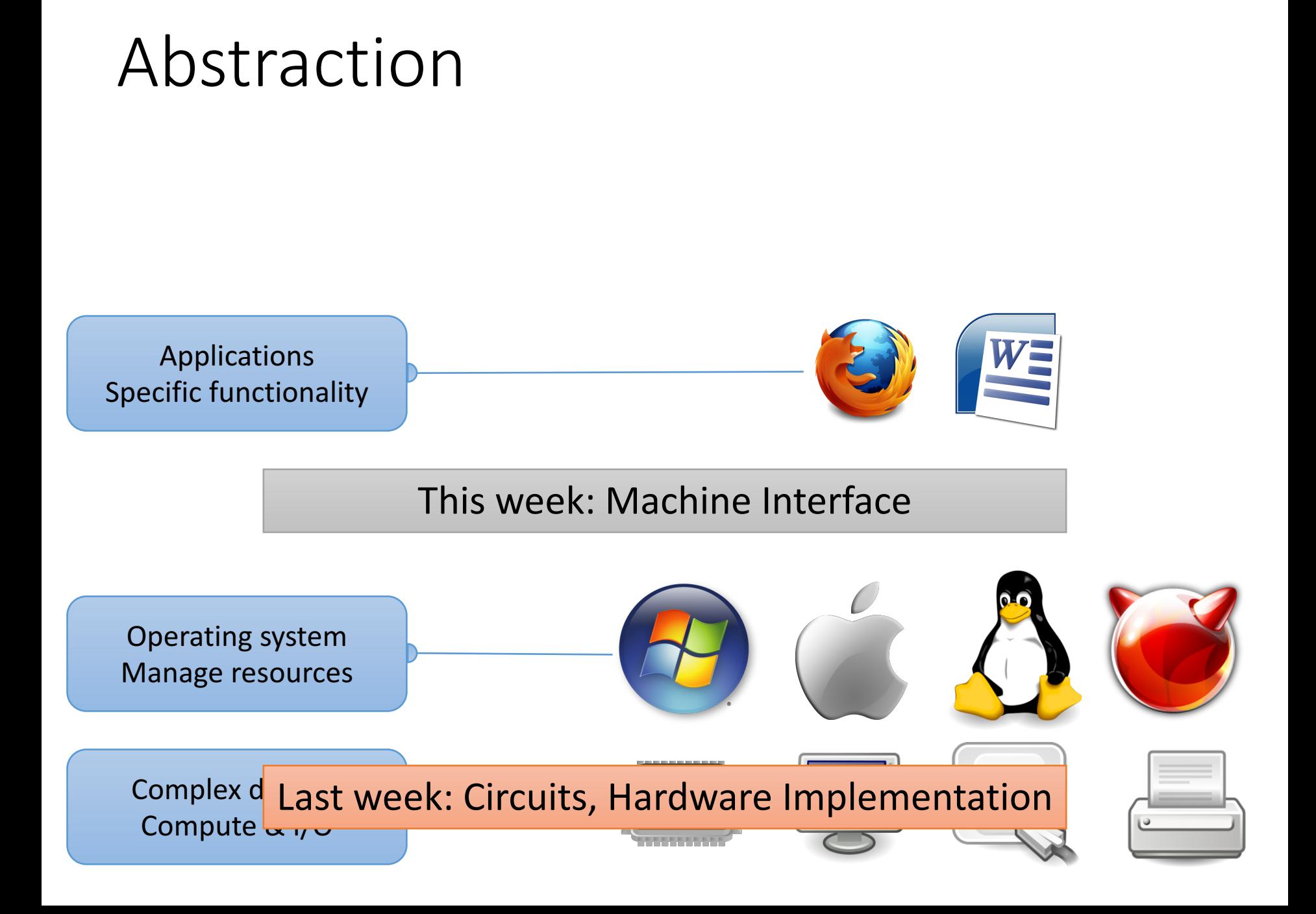

#### Compilation Steps (.c to a.out)

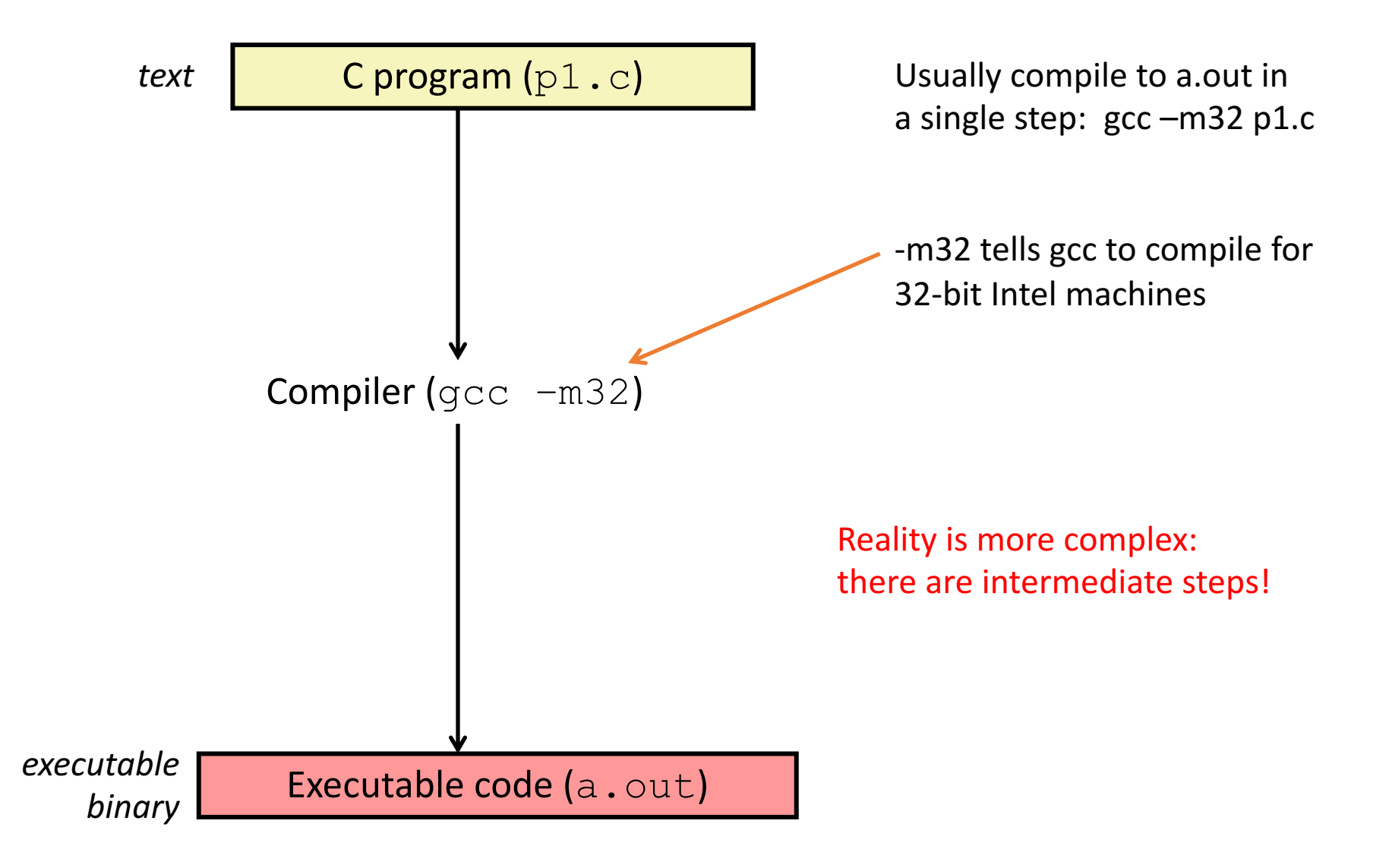

### Compilation Steps (.c to a.out)

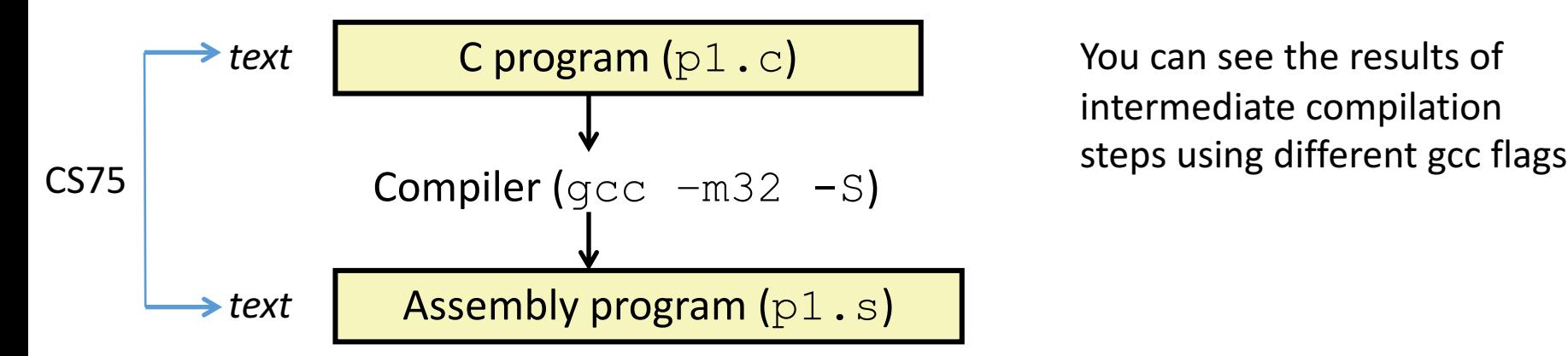

You can see the results of intermediate compilation

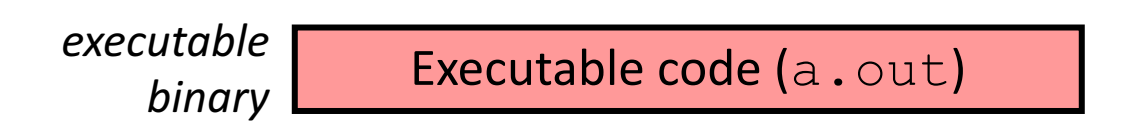

#### Assembly Code

Human-readable form of CPU instructions

- Almost a 1-to-1 mapping to Machine Code
- Hides some details:
	- Registers have names rather than numbers
	- Instructions have names rather than variable-size codes

#### We're going to use IA32 (x86) assembly

- CS lab machines are 64 bit version of this ISA, but they can also run the 32-bit version (IA32)
- Can compile C to IA32 assembly on our system:  $\sigma$   $\sigma$  –m32 –S code.c # open code.s in vim to view

#### Compilation Steps (.c to a.out)

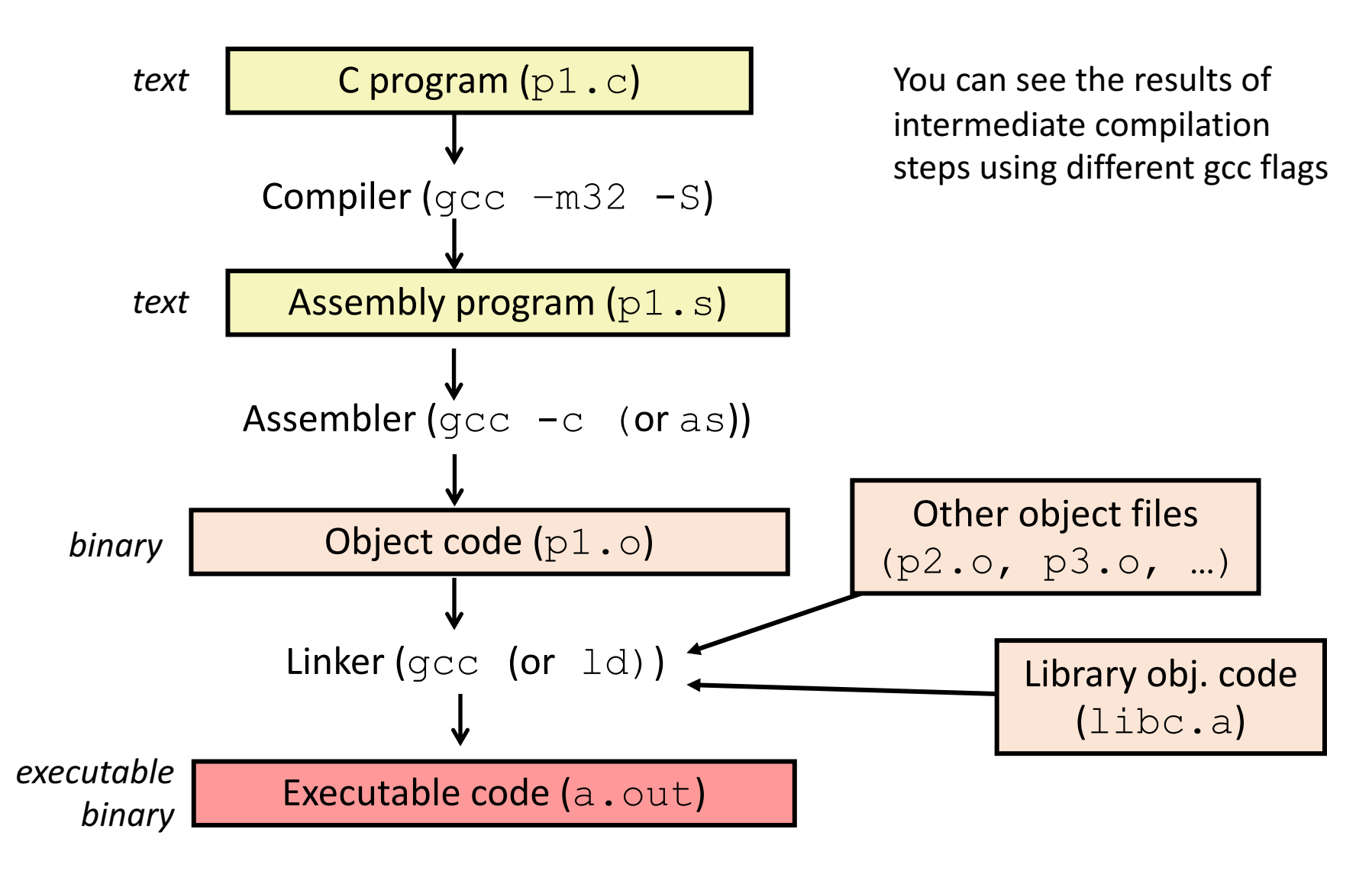

## Object / Executable / Machine Code

#### **Assembly**

push %ebp mov %esp, %ebp sub \$16, %esp  $mov1$   $$10, -8$  (%ebp)  $mov1$  \$20,  $-4$  (%ebp)  $mov1 -4$ (%ebp), \$eax addl  $\text{seax}, -8$ (%ebp)  $mov1 -8$ (%ebp), %eax leave

 $int$  main() {  $\frac{1}{2}$  int b = 20;  $a = a + b;$ 8 FC 45 FC **Sandwireturn a;**  $\vert \cdot \vert$ int  $a = 10$ ; }

#### Compilation Steps (.c to a.out)

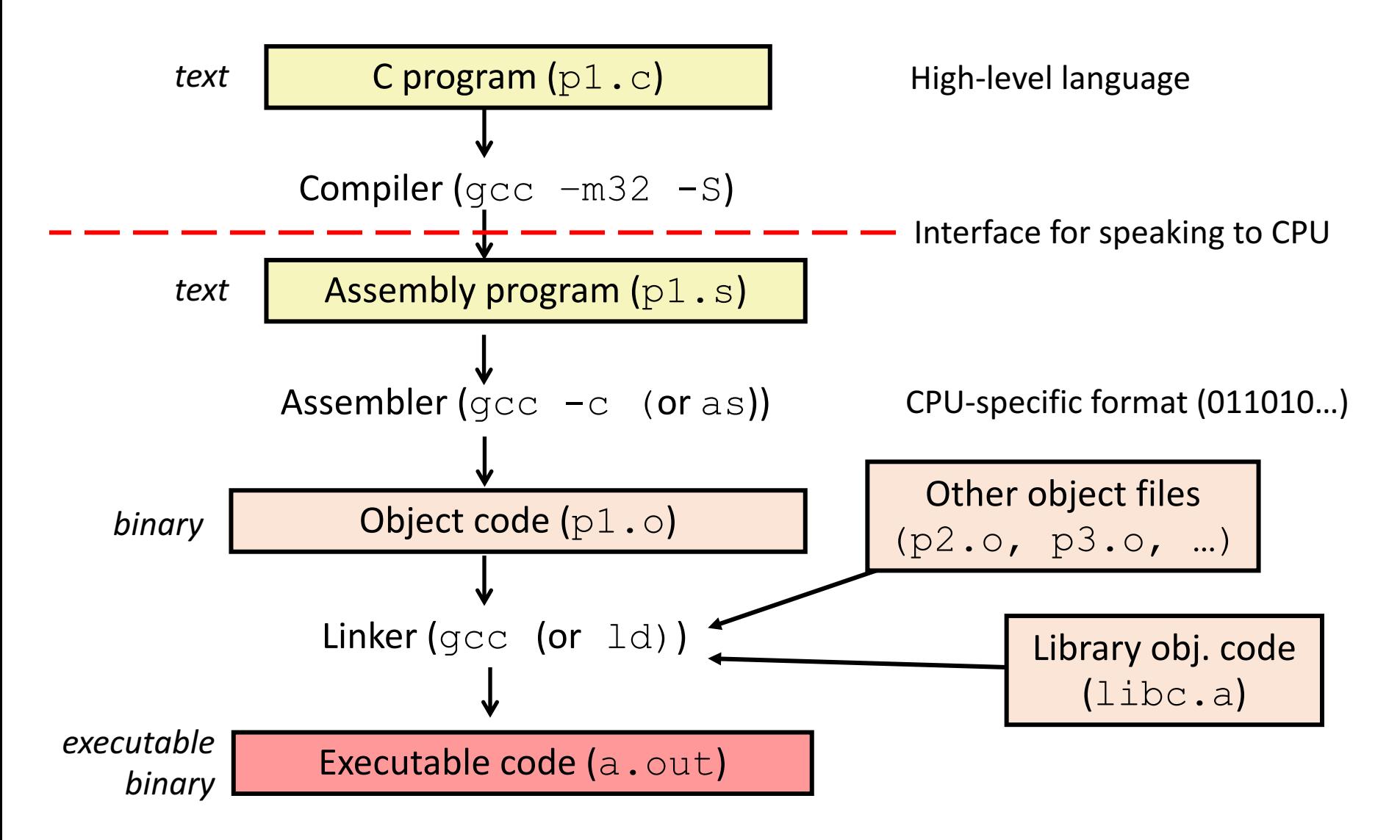

## Instruction Set Architecture (ISA)

- ISA (or simply architecture): Interface between lowest software level and the hardware.
- Defines specification of the language for controlling CPU state:
	- Provides a set of instructions
	- Makes CPU registers available
	- Allows access to main memory
	- Exports control flow (change what executes next)

### Instruction Set Architecture (ISA)

• The agreed-upon interface between all software that runs on the machine and the hardware that executes it.

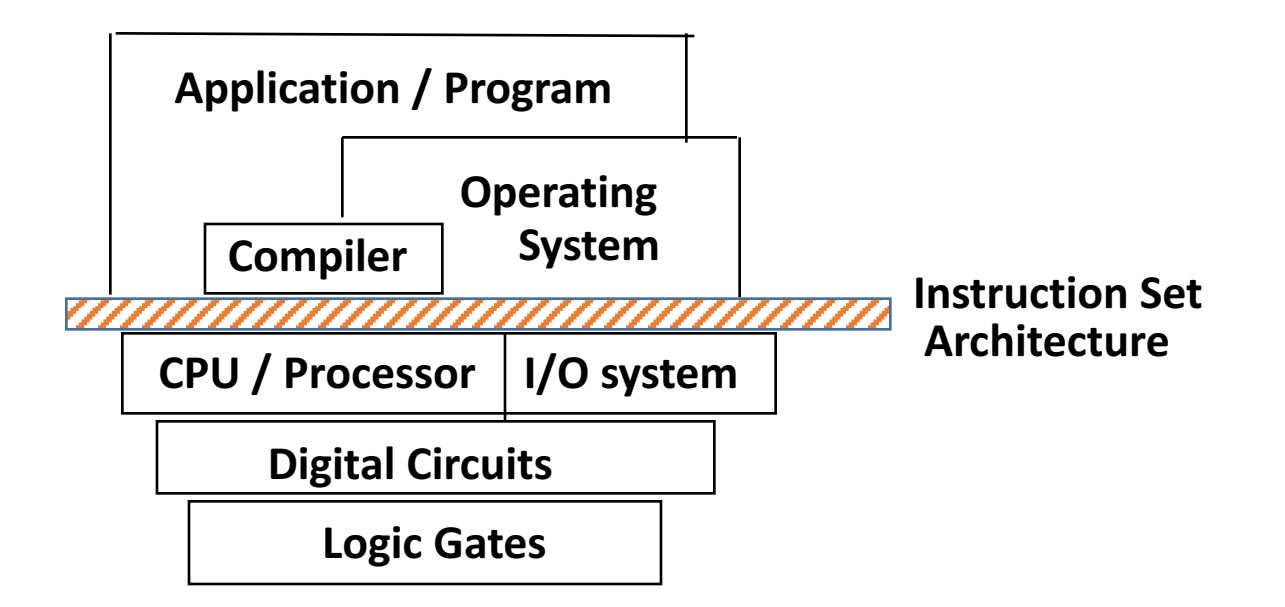

#### ISA Examples

- Intel IA-32 (80x86)
- ARM
- MIPS
- PowerPC
- IBM Cell
- Motorola 68k
- Intel IA-64 (Itanium)
- VAX
- SPARC
- Alpha
- IBM 360

How many of these have you used?

### ISA Characteristics

Hardware Implementation High-level language  $ZZ$  ISA

- Above ISA: High-level language (C, Python, ...)
	- Hides ISA from users
	- Allows a program to run on any machine (after translation by human and/or compiler)
- Below ISA: Hardware implementing ISA can change (faster, smaller, ...)
	- ISA is like a CPU "family"

#### Instruction Translation

```
int sum(int x, int y)
{
  int res;
  res = x+y;return res;
}
sum.c (High-level C)
```
sum.s from sum.c: gcc –m32 –S sum.c

#### sum.s (Assembly)

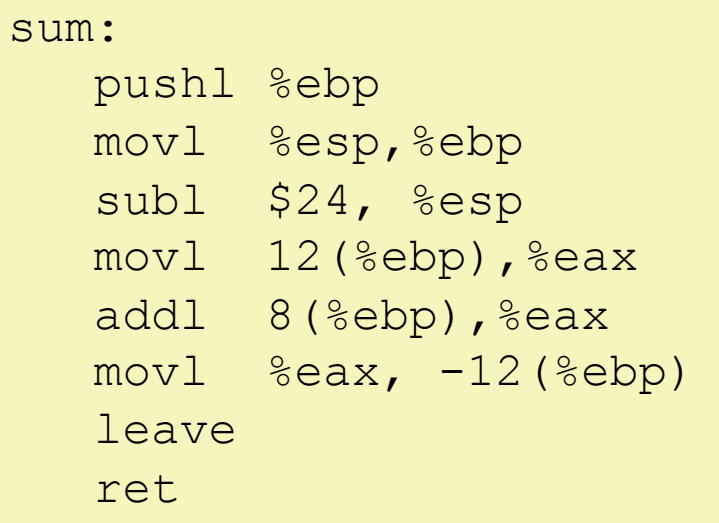

Instructions to set up the stack frame and get argument values

An add instruction to compute sum

Instructions to return from function

#### ISA Design Questions

```
sum.c (High-level C)
```

```
int sum(int x, int y)
\{int res;
  res = x+y;return res;
}
```
sum.s from sum.c: gcc –m32 –S sum.c

#### sum.s (Assembly)

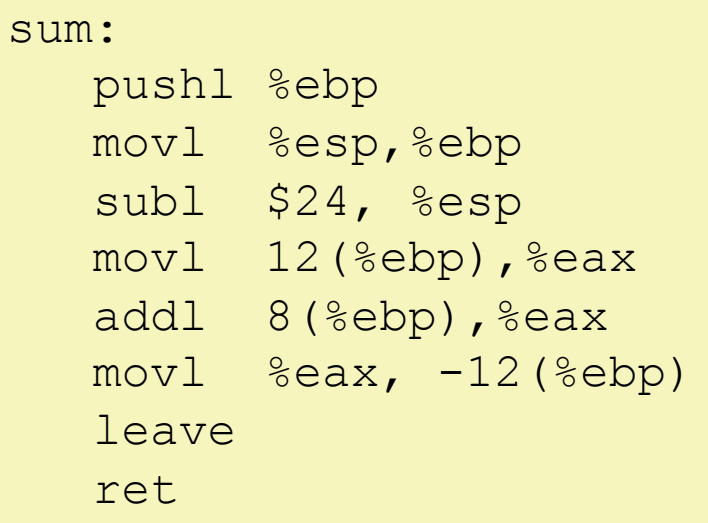

What should these instructions do?

What is/isn't allowed by hardware?

How complex should they be?

**Example: supporting multiplication.** 

#### C statement:  $A = A*B$

Simple instructions: Powerful instructions:

LOAD A, eax MULT B, A

LOAD B, ebx

PROD eax, ebx

STORE ebx, A

Translation:

Load the values 'A' and 'B' from memory into registers, compute the product, store the result in memory where 'A' was.

Which would you use if you were designing an ISA for your CPU? (Why?) Simple instructions: Powerful instructions:

LOAD A, eax

LOAD B, ebx

PROD eax, ebx

STORE ebx, A

MULT B, A

- A. Simple
- B. Powerful
- C. Something else

# RISC versus CISC (Historically)

- Complex Instruction Set Computing (CISC)
	- Large, rich instruction set
	- More complicated instructions built into hardware
	- Multiple clock cycles per instruction
	- Easier for humans to reason about
- Reduced Instruction Set Computing (RISC)
	- Small, highly optimized set of instructions
	- Memory accesses are specific instructions
	- One instruction per clock cycle
	- Compiler: more work, more potential optimization

### So... Which System "Won"?

- Most ISAs (after mid/late 1980's) are RISC
- The ubiquitous Intel x86 is CISC
	- Tablets and smartphones (ARM) taking over?
- x86 breaks down CISC assembly into multiple, RISC-<br>like, machine language instructions
- Distinction between RISC and CISC is less clear
	- Some RISC instruction sets have more instructions than some CISC sets

# Intel x86 Family (IA-32)

**Intel i386 (1985)**

- 12 MHz 40 MHz
- $\cdot$  ~300,000 transistors
- Component size: 1.5 µm

#### **Intel Core i7 4770k (2013)**

- 3,500 MHz
- $\cdot$  ~1,400,000,000 transistors
- Component size: 22 nm

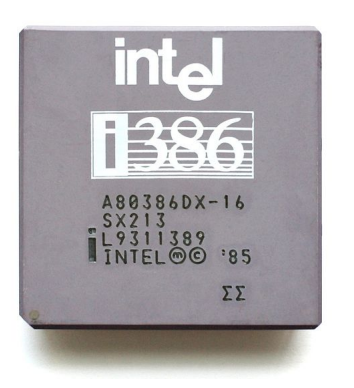

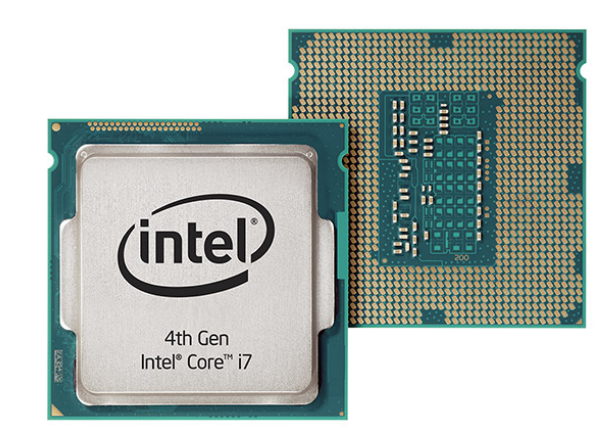

Everything in this family uses the same ISA (Same instructions)!

#### Assembly Programmer's View of State

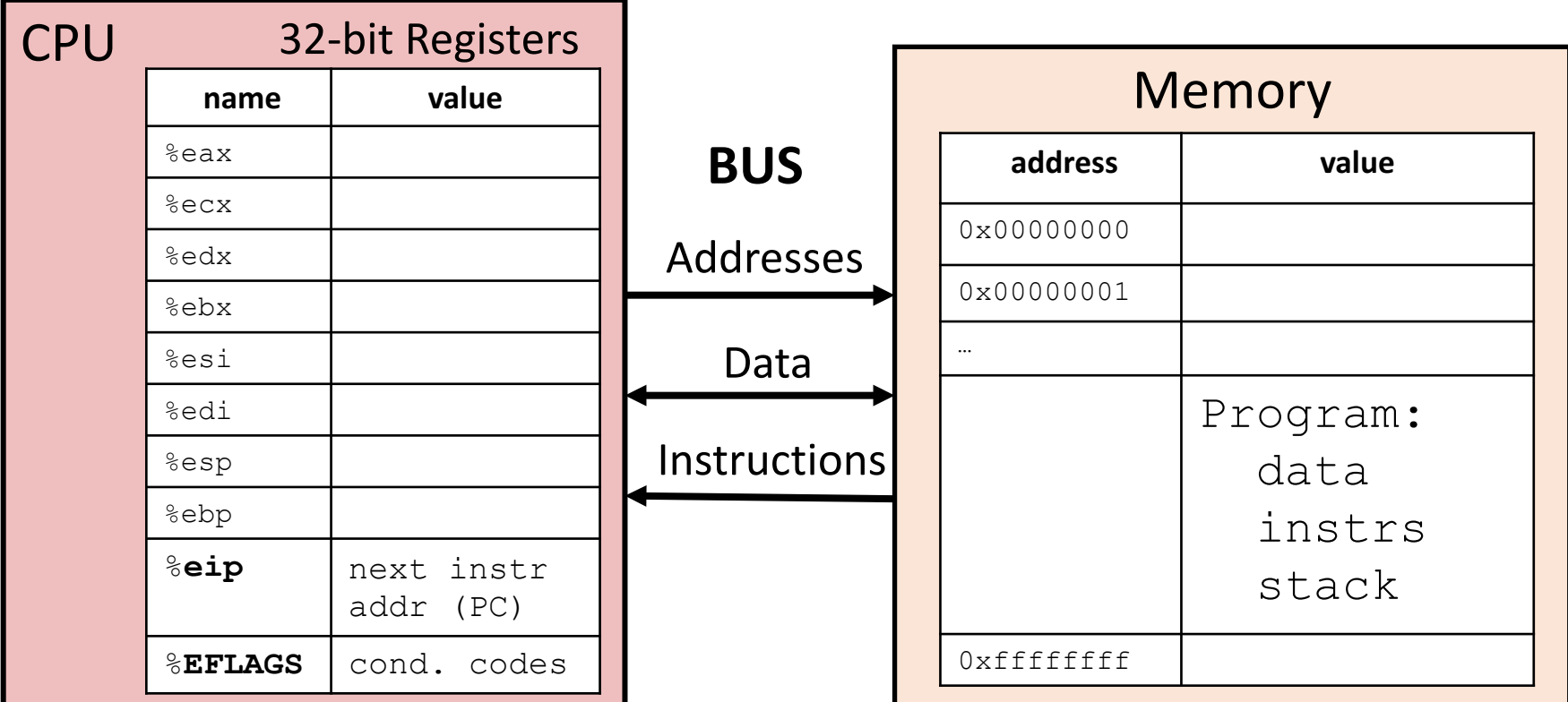

#### **Registers:**

**PC**: Program counter (%eip) **Condition codes** (%EFLAGS) **General Purpose** (%eax - %ebp)

#### **Memory:**

- Byte addressable array
- Program code and data
- Execution stack

#### Processor State in Registers

- Information about currently executing program
	- Temporary data  $($  %eax - %edi  $)$
	- Location of runtime stack  $($  %ebp, %esp)
	- Location of current code control point ( $\frac{1}{2}$ eip, ...)
	- Status of recent tests %EFLAGS  $(CF, ZF, SF, OF)$

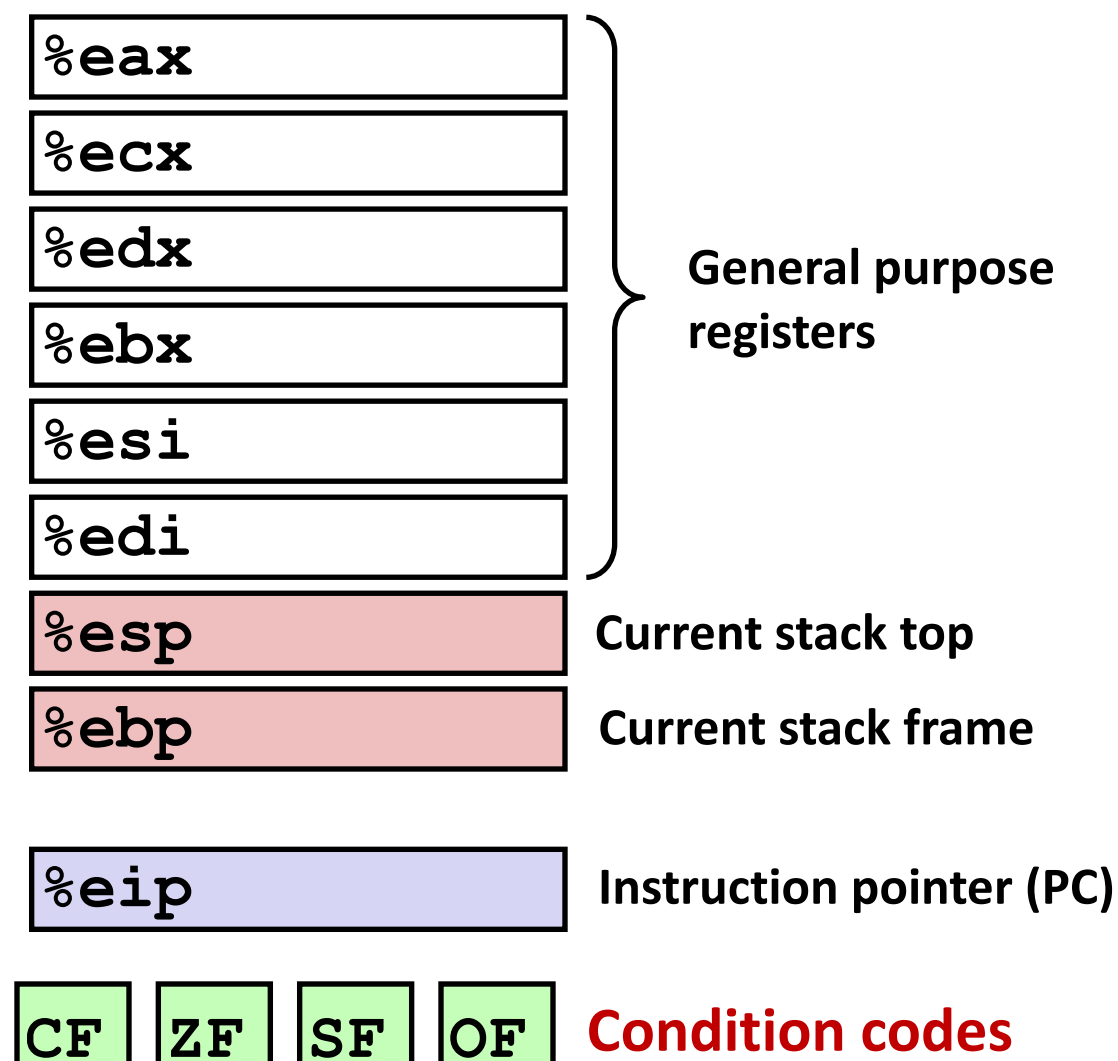

#### General purpose Registers

- Remaining Six are for instruction operands
	- Can store 4 byte data or address value (ex.  $3 + 5$ )

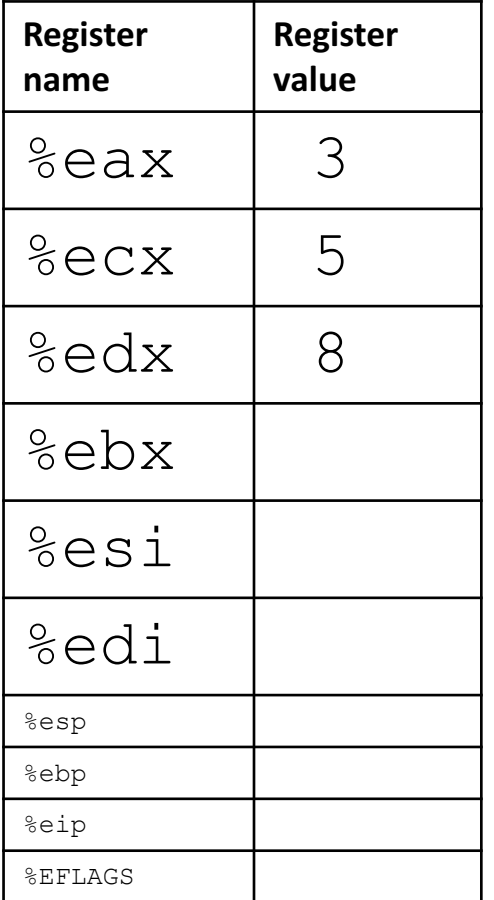

The low-order 2 bytes and two low-order 1 bytes of some of these can be named.

 $\frac{8}{3}$ ax is the low-order 16 bits of  $\frac{8}{3}$ eax

 $\hat{\mathcal{S}}$ al is the low-order 8 bits of  $\hat{\mathcal{S}}$ eax

May see their use in ops involving shorts or chars

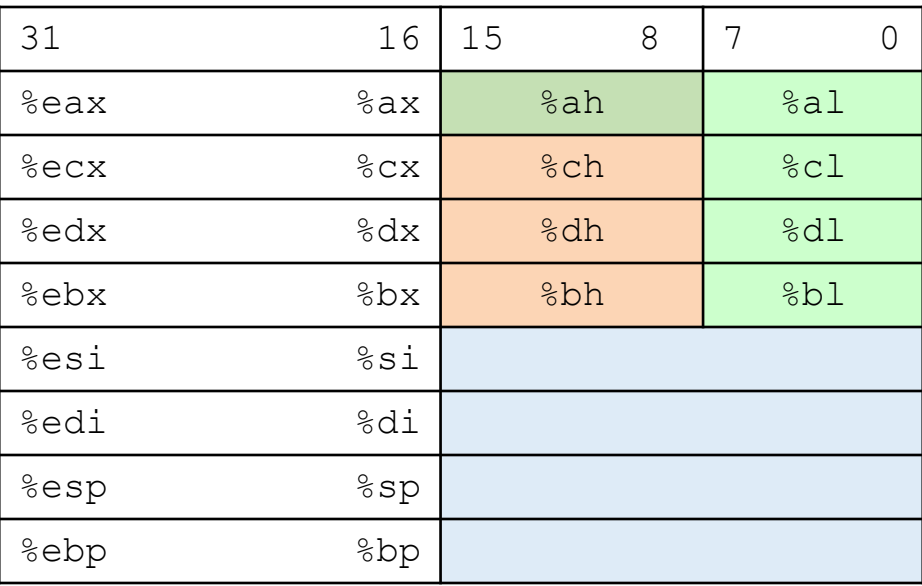

### Types of IA32 Instructions

- Data movement
	- Move values between registers and memory
	- example:  $mov1$
- Arithmetic
	- Uses ALU to compute a value
	- example: addl
- Control
	- Change PC based on ALU condition code state
	- example:  $\frac{1}{2}$ mp

#### Data Movement

Move values between memory and registers or between two registers.

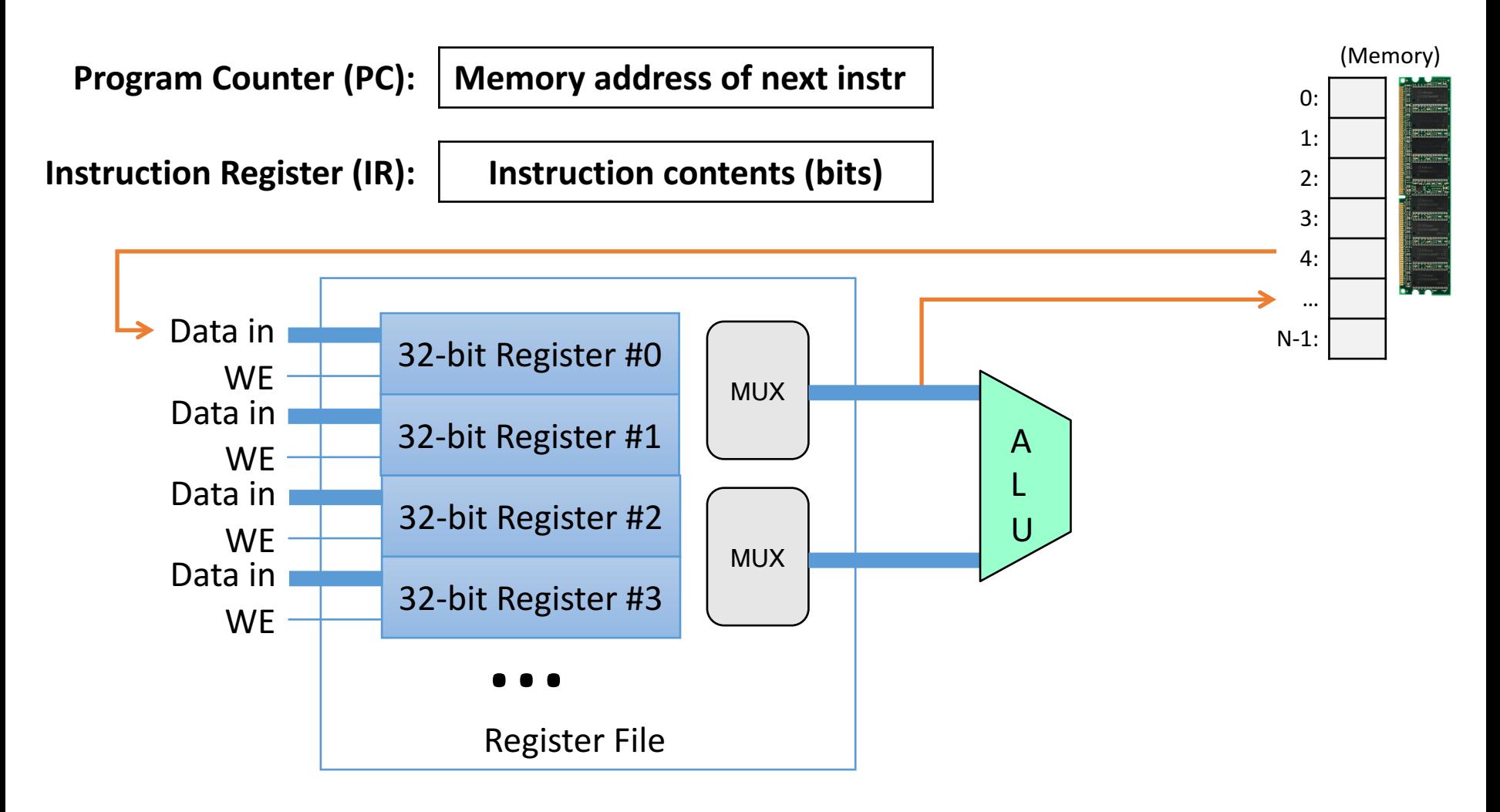

#### Arithmetic

Use ALU to compute a value, store result in register / memory.

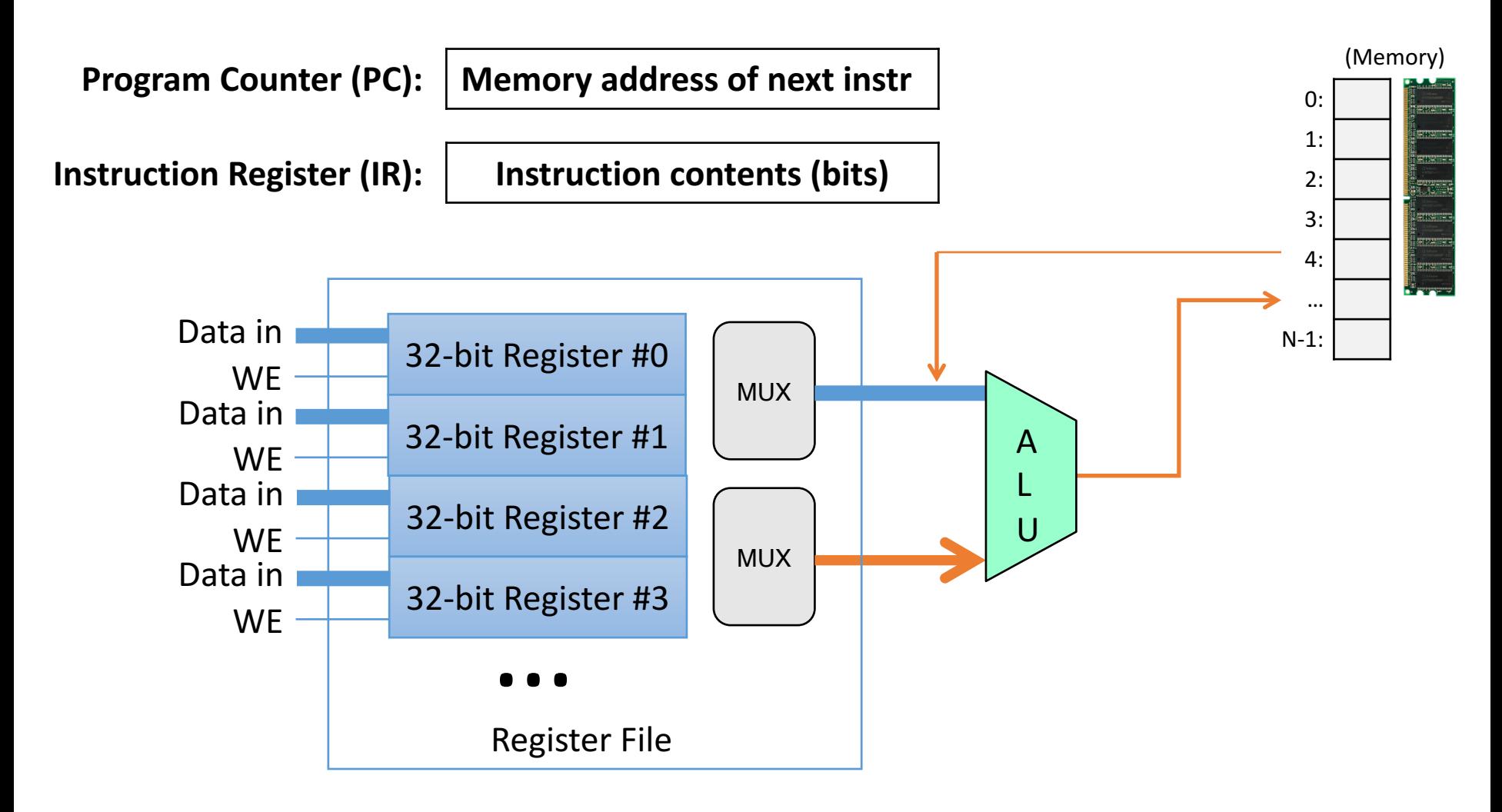

#### Control

Change PC based on ALU condition code state.

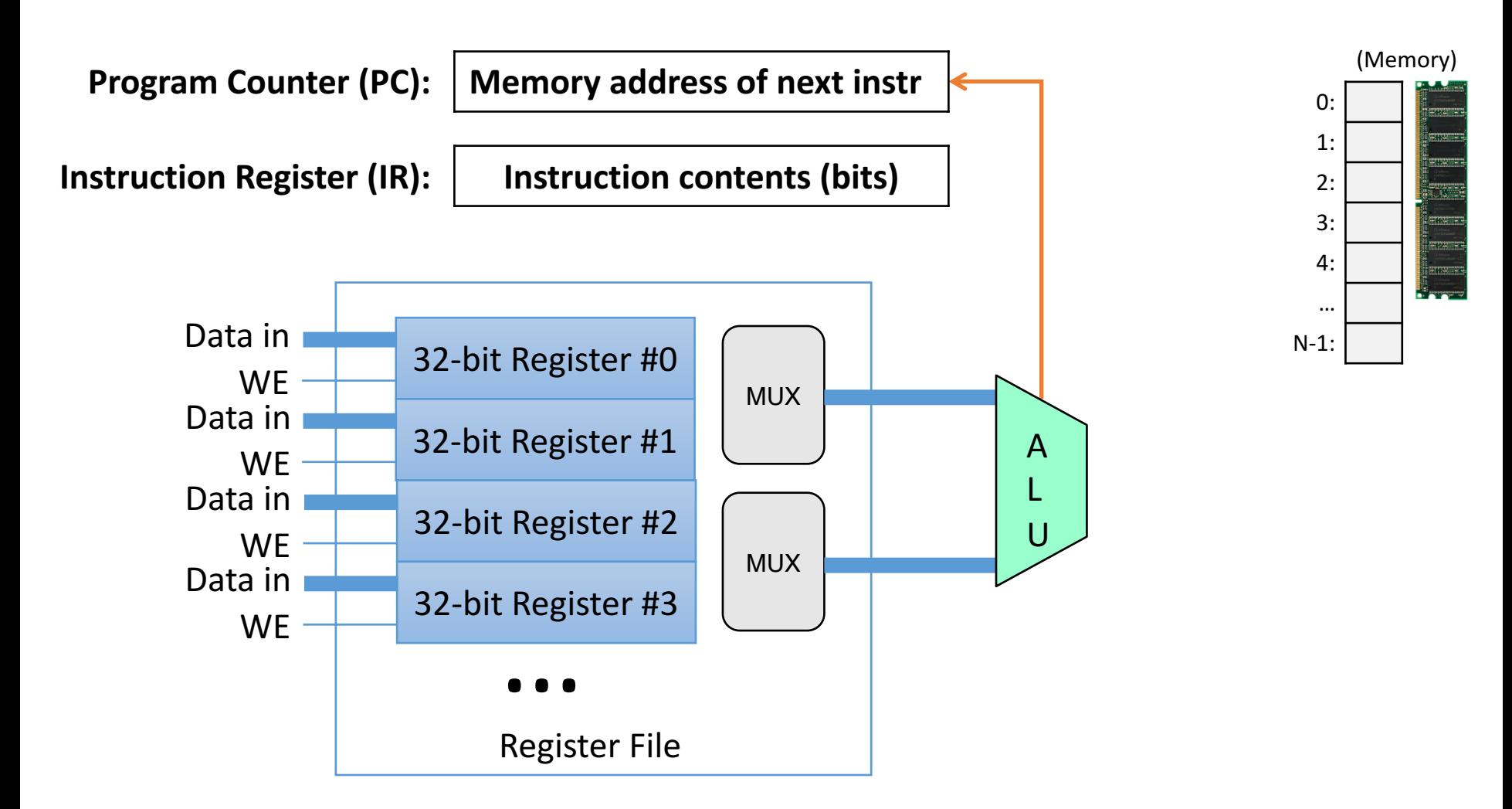

## Types of IA32 Instructions

- Data movement
	- Move values between registers and memory
- Arithmetic
	- Uses ALU to compute a value
- Control
	- Change PC based on ALU condition code state
- Stack / Function call (We'll cover these in detail later)
	- Shortcut instructions for common operations

#### Addressing Modes

- Data movement and arithmetic instructions:
	- Must tell CPU where to find operands, store result
- You can refer to a register by using %:
	- %eax

- addl %ecx, %eax
	- Add the contents of registers  $\epsilon$  cx and  $\epsilon$  ax, store result in register  $eax$ .

#### Addressing Mode: Immediate

- Refers to a constant value, starts with  $\frac{1}{5}$
- movl \$10, %eax
	- Put the constant value  $10$  in register  $eax$ .

- Accessing memory requires you to specify which address you want.
	- Put address in a register.
	- Access with () around register name.
- movl (%ecx), %eax
	- Use the *address in* register  $\angle$ ecx to access memory, store result in register  $\text{eax}$

- movl (%ecx), %eax
	- Use the address in register  $\epsilon$  cx to access memory, store result in register  $eax$

#### CPU Registers

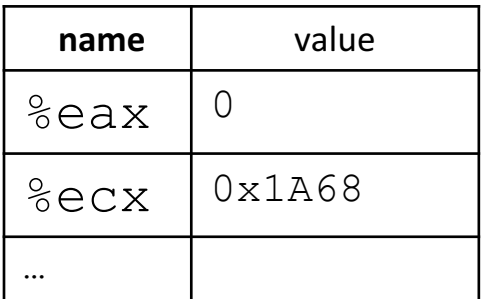

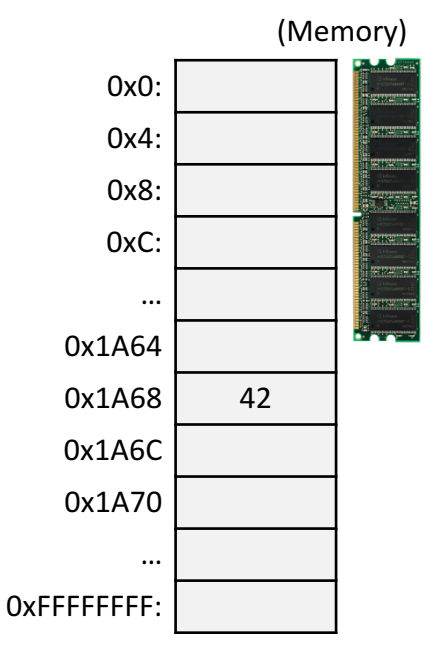

- movl (%ecx), %eax
	- Use the address in register  $\epsilon$  cx to access memory, store result in register  $\text{eax}$

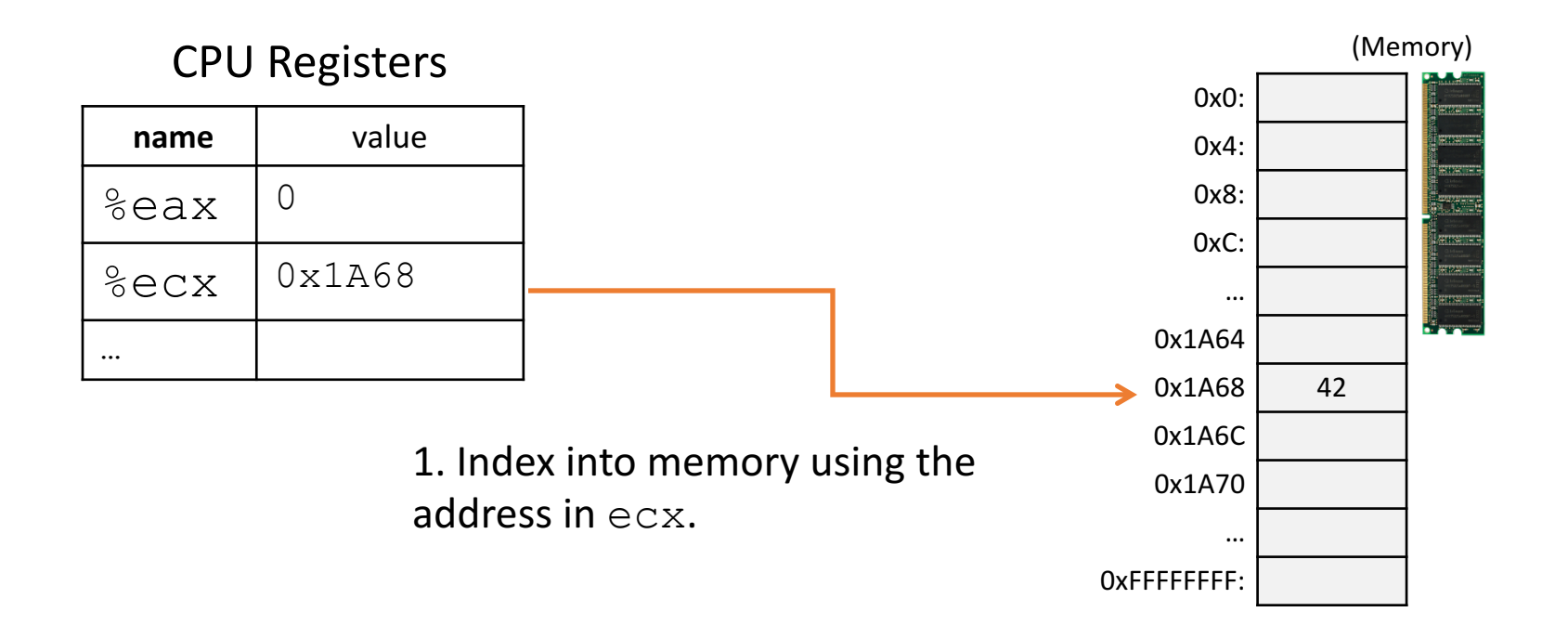

- movl (%ecx), %eax
	- Use the address in register  $\epsilon$  cx to access memory, store result in register  $\text{eax}$

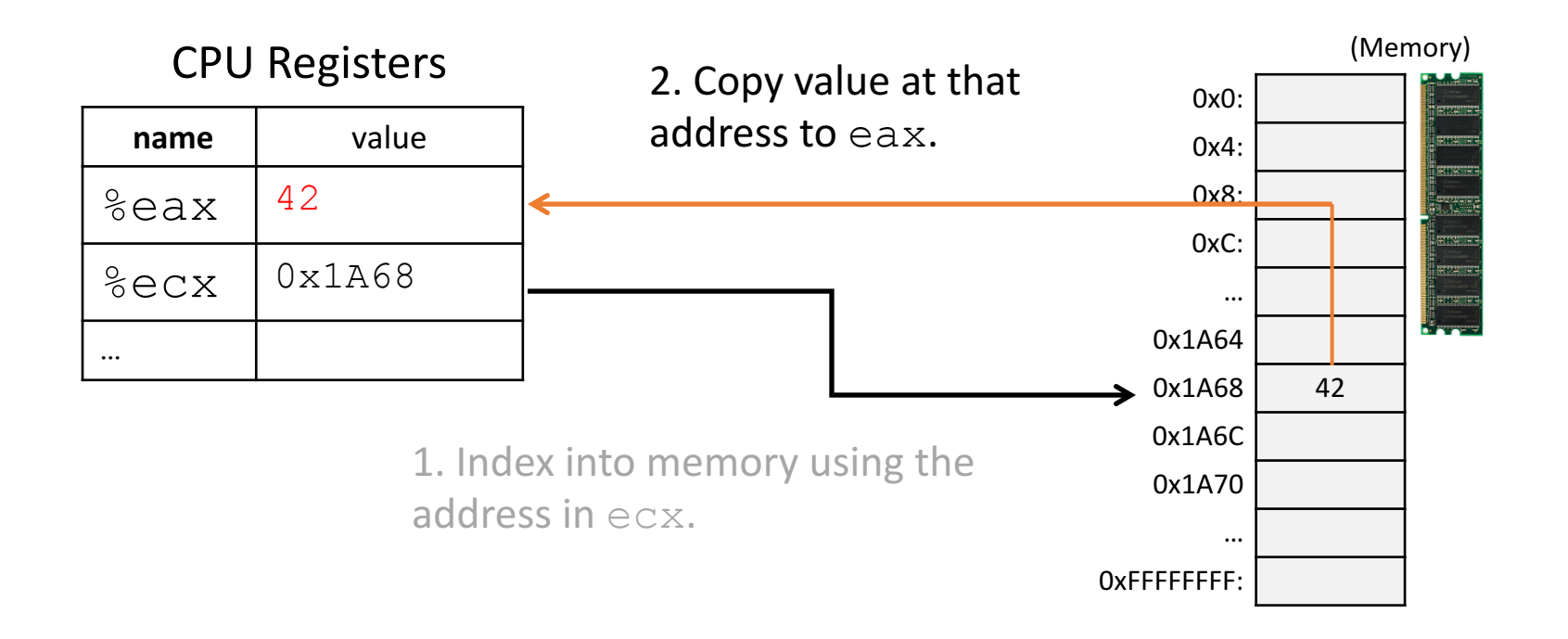

### Addressing Mode: Displacement

- Like memory mode, but with constant offset
	- Offset is often negative, relative to  $\text{sebp}$
- $mov1 -12$  (%ebp), %eax
	- Take the address in  $ebp$ , subtract  $12$  from it, index into memory and store the result in  $eax$

#### Addressing Mode: Displacement

- $mov1 -12$  (%ebp), %eax
	- Take the address in  $ebp$ , subtract  $12$  from it, index into memory and store the result in  $eax$

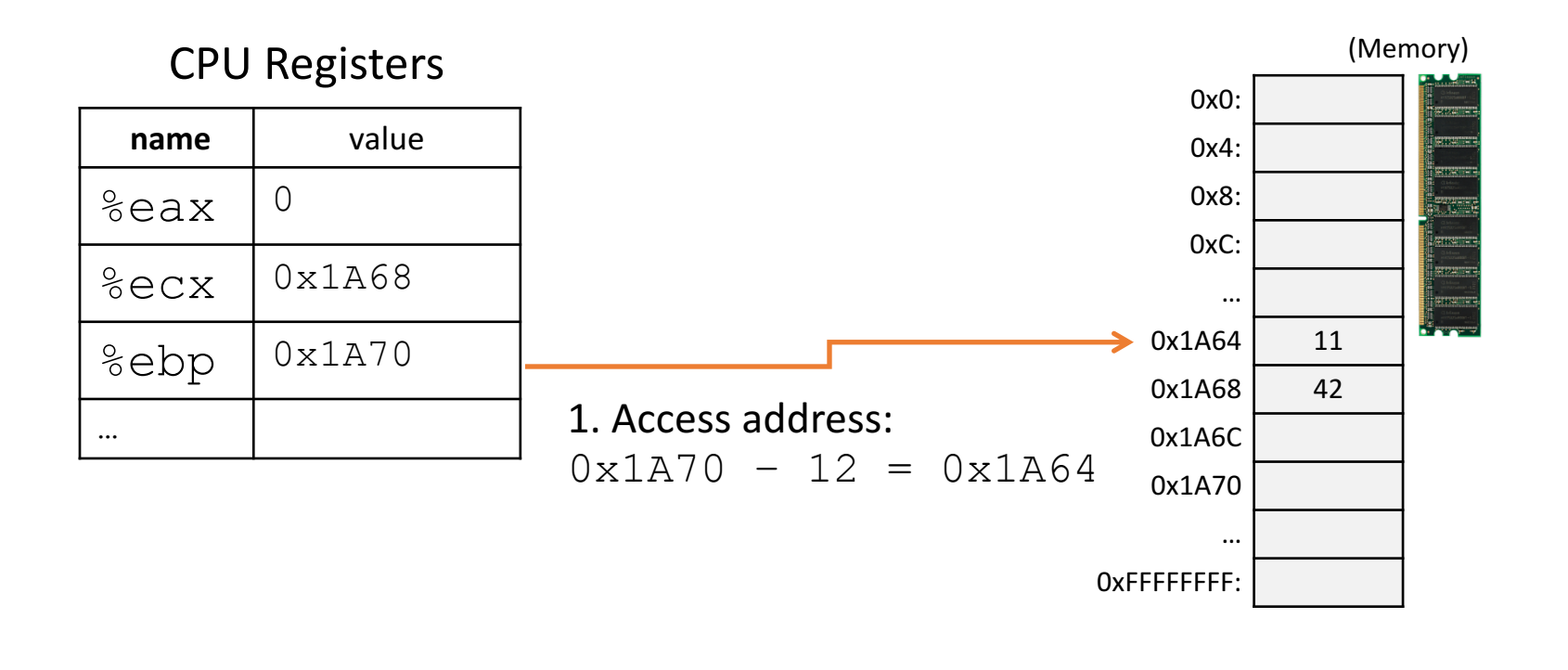

#### Addressing Mode: Displacement

- $mov1 -12$  (%ebp), %eax
	- Take the address in  $ebp$ , subtract  $12$  from it, index into memory and store the result in  $eax$

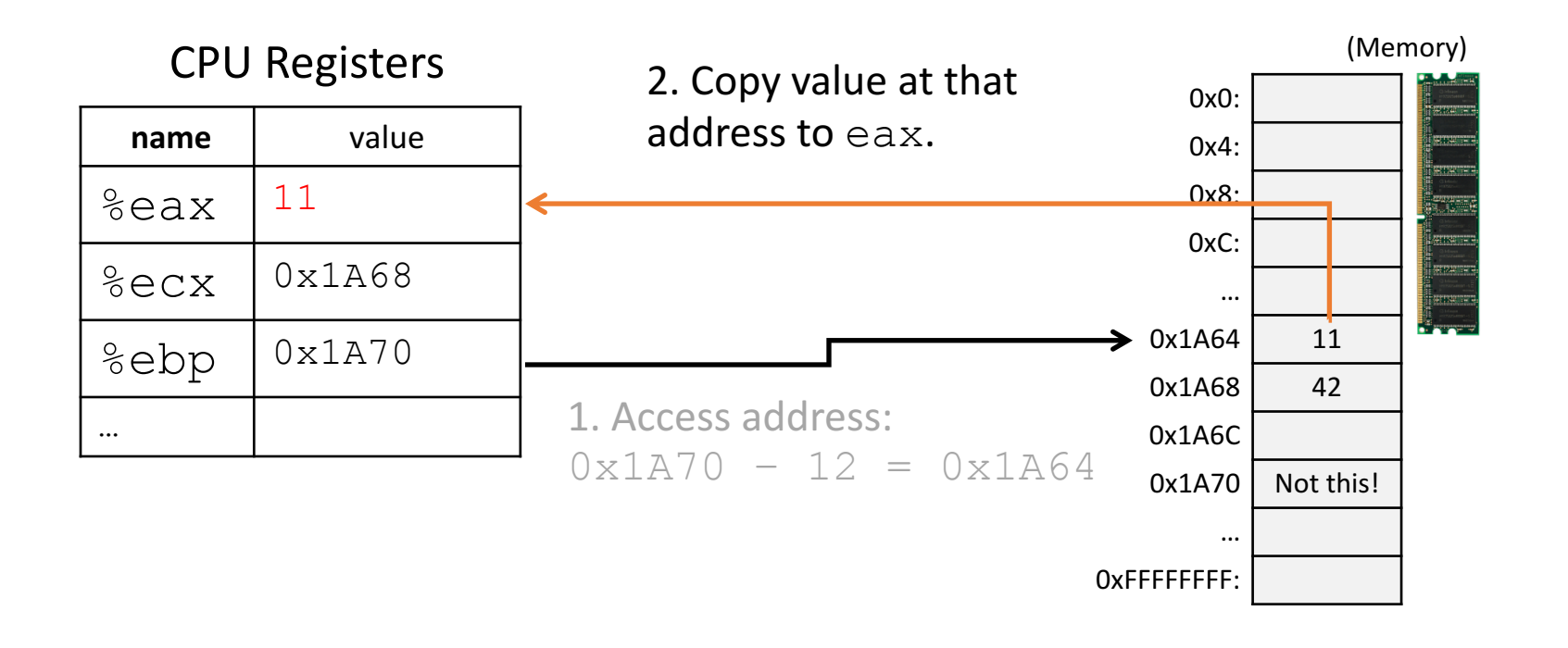

#### Let's try a few examples...

What will memory look like after these instructions?

```
x is 2 at \text{\%ebp-8}, y is 3 at \text{\%ebp-12}, z is 2 at \text{\%ebp-16}
```
 $mov1 -16$ (%ebp), %eax

sall \$3, %eax

imull \$3, %eax

 $mov1 -12$  (%ebp), %edx

addl  $-8$ (%ebp), %edx

addl %edx, %eax

 $mov1$   $%eax, -8$   $(&6ebp)$ 

Registers

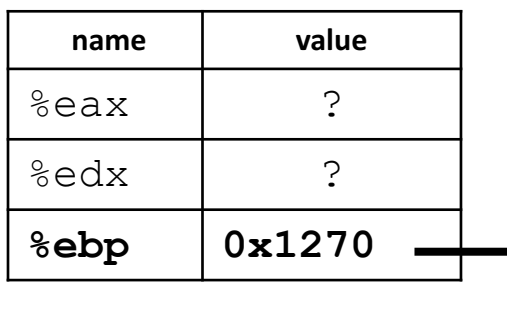

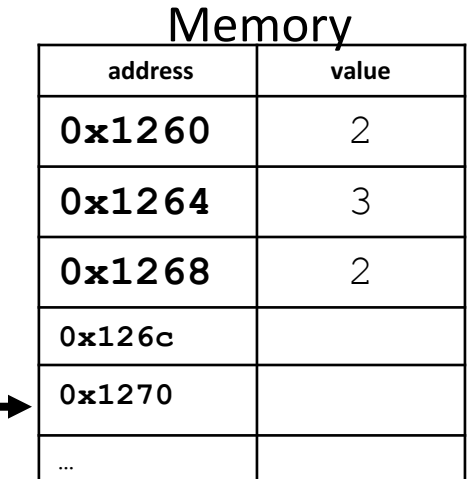

What will memory look like after these instructions?

- x is 2 at  $\text{\%ebp-8}$ , y is 3 at  $\text{\%ebp-12}$ , z is 2 at  $\text{\%ebp-16}$
- $mov1 -16$ (%ebp), %eax
- sall \$3, %eax
- imull \$3, %eax
- $mov1 -12$  (%ebp), %edx
- addl  $-8$ (%ebp), %edx
- addl %edx, %eax

#### $mov1$  %eax,  $-8$  (%ebp)

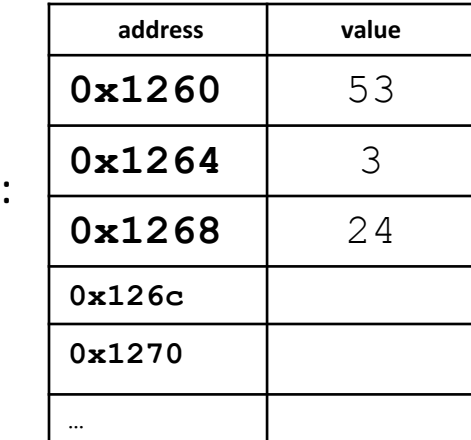

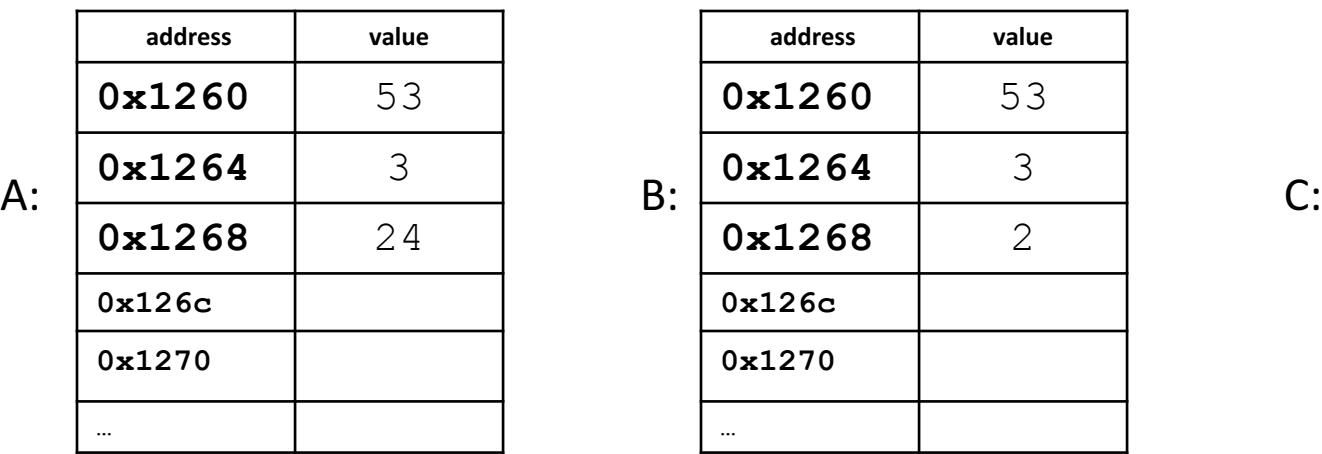

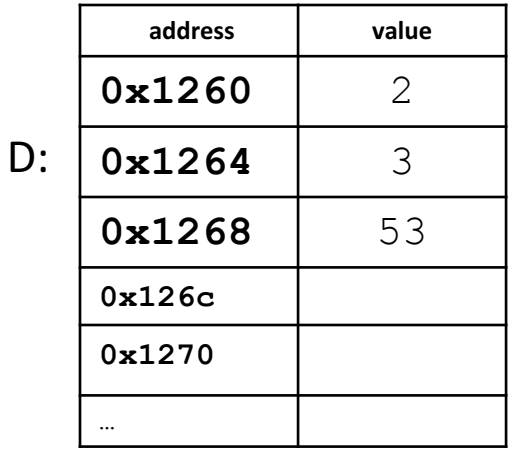

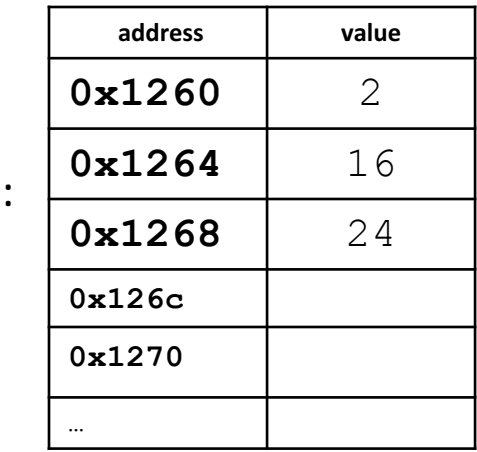

#### Solution

x is 2 at  $\text{\%ebp-8}$ , y is 3 at  $\text{\%ebp-12}$ , z is 2 at  $\text{\%ebp-16}$ 

- $mov1 -16$ (%ebp), %eax
- sall \$3, %eax
- imull \$3, %eax
- movl -12(%ebp), %edx
- addl  $-8$ (%ebp), %edx
- addl %edx, %eax
- $mov1$   $%eax, -8$   $(%ebp)$

Equivalent C code:

$$
x = z \times 24 + y + x;
$$

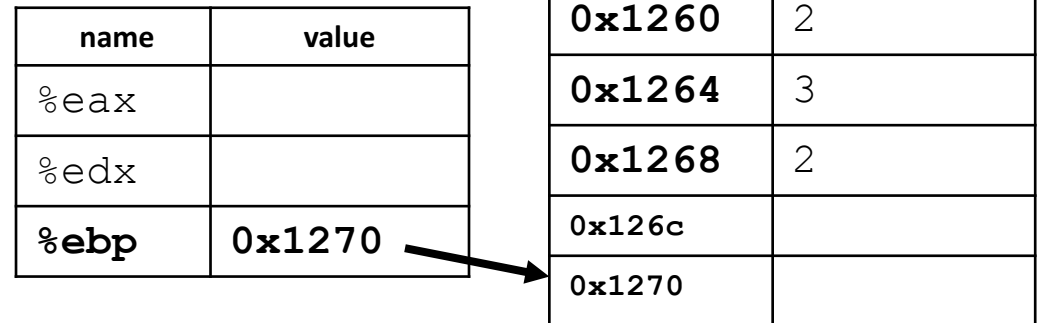

#### Solution

x is 2 at  $\text{\%ebp-8}$ , y is 3 at  $\text{\%ebp-12}$ , z is 2 at  $\text{\%ebp-16}$ 

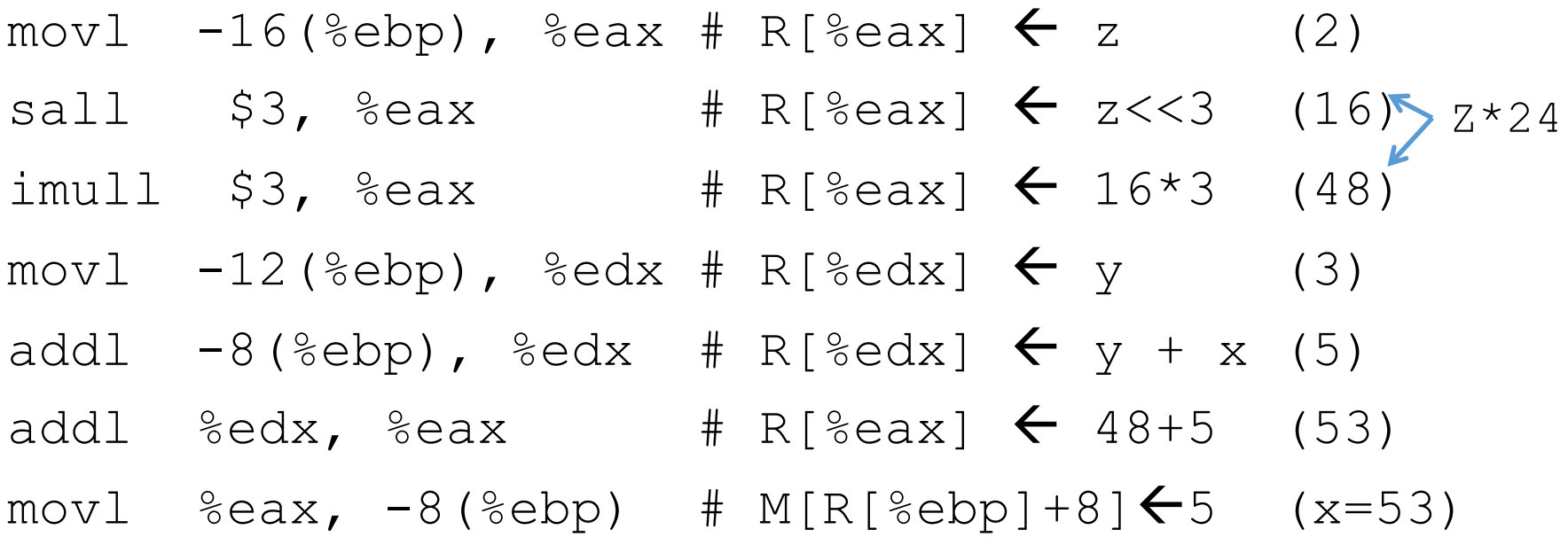

Equivalent C code:

$$
x = z \times 24 + y + x;
$$

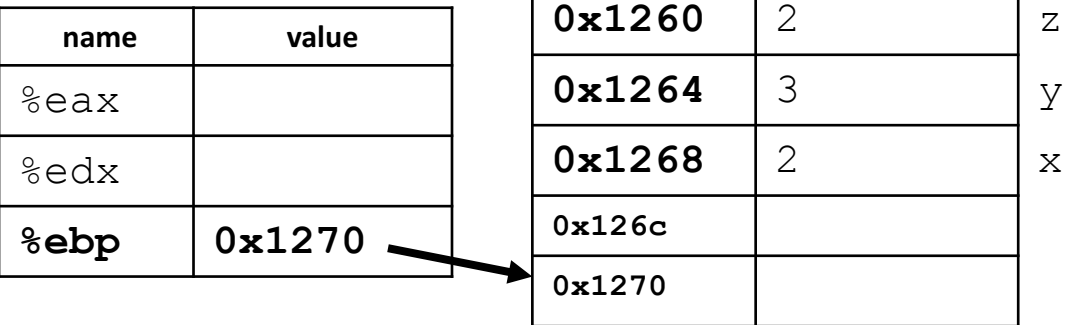

#### What will the machine state be after executing these instructions?

- movl %ebp, %ecx
- subl \$16, %ecx
- movl (%ecx), %eax
- orl %eax, -8(%ebp)
- negl %eax
- movl %eax, 4(%ecx)

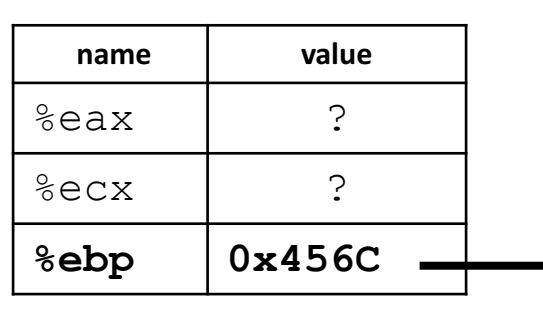

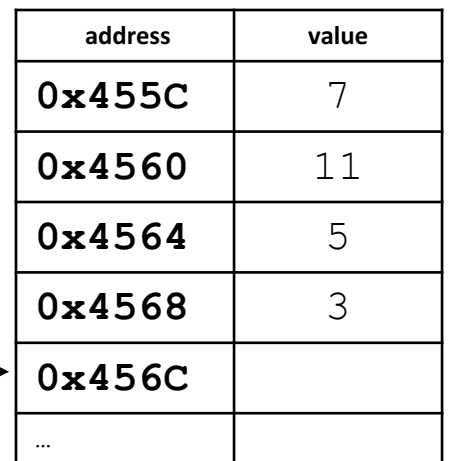

#### Solution

- $mov1$  %ebp, %ecx  $*$  %  $*$  %ecx = 0x456c
- $sub1$  \$16,  $secx + secx = 0x455c$
- $mov1$  (%ecx), %eax # %eax = 7
- orl  $\text{Reax}, -8(\text{kebp})$  # (4564) = 111 | 101
- $neq1$   $seax = -7$
- $mov1$  %eax, 4(%ecx) # (4560) = -7

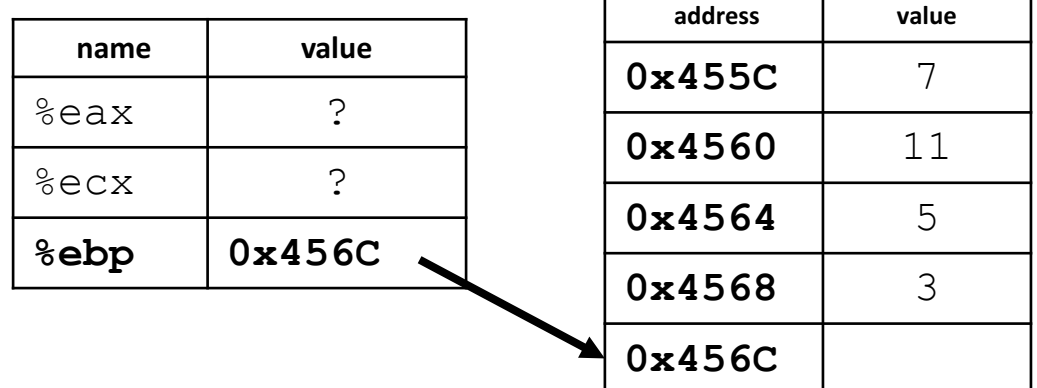